## **Laboratorio Informatica Classe 4A Serale Venerdì 18/02/2011**

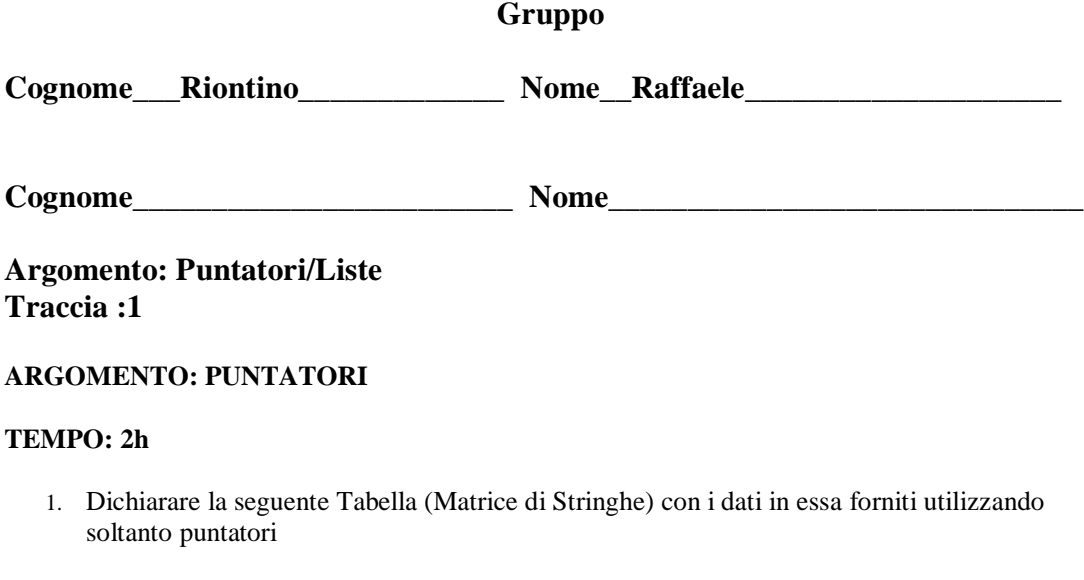

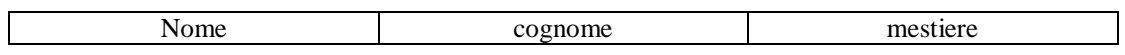

- 2. Caricare da tastiera la precedente Tabella (Matrice di Stringhe) utilizzando soltanto puntatori
- 3. Visualizzare i Dati presenti nella precedente Tabella (Matrice di Stringhe) utilizzando soltanto puntatori

## **Soluzione**

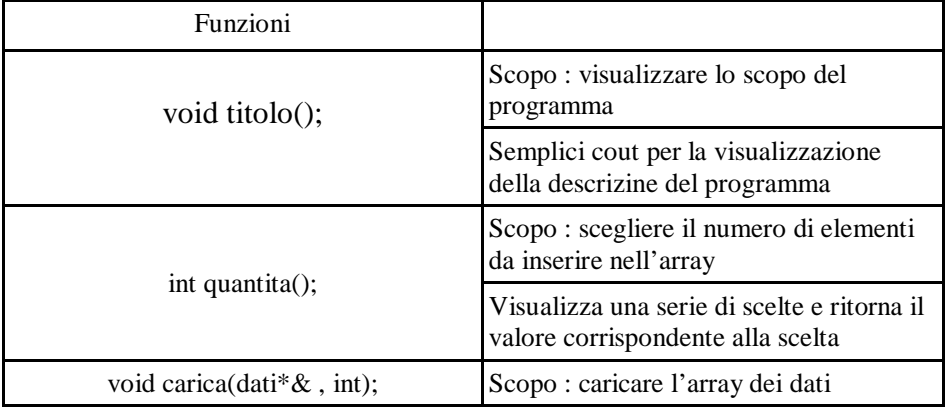

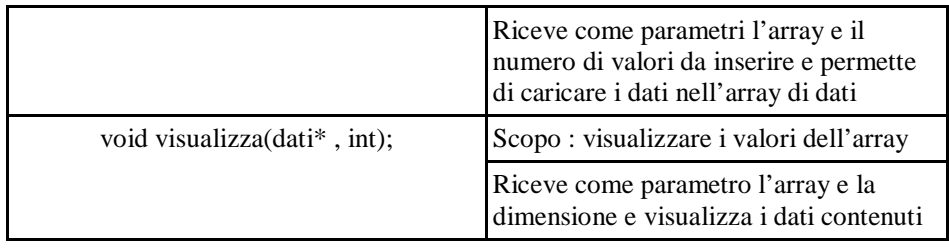

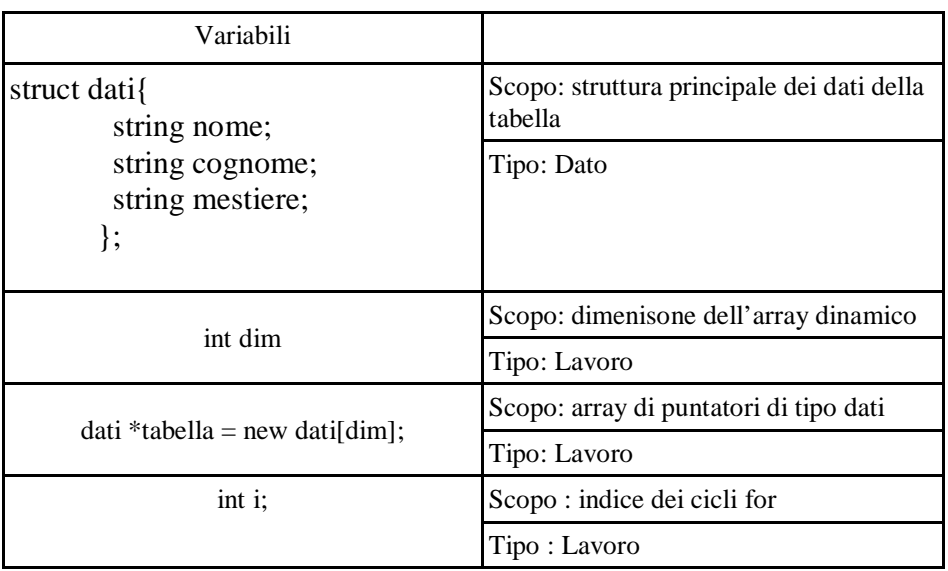

## **CODICE PRODOTTO**

/\*

Programma : cppTraccia1

 Autore : Riontino Raffaele 4 informatici (corso serale) ITIS Moinari - Milano 25/02/2011

Traccia : TRACCIA 1

ARGOMENTO: PUNTATORI

TEMPO: 2h

 1. Dichiarare la seguente Tabella (Matrice di Stringhe) con i dati in essa forniti utilizzando soltanto puntatori

| Nome | Cognome | Mestiere |

- 2. Caricare da tastiera la precedente Tabella (Matrice di Stringhe) utilizzando soltanto puntatori
- 3. Visualizzare i Dati presenti nella precedente Tabella (Matrice di Stringhe)

utilizzando soltanto puntatori

\*/

#include <iostream> #include <conio.h> #include <string> using namespace std; struct dati{ string nome; string cognome; string mestiere; }; void titolo(); int quantita(); void carica(dati\*& , int); void visualizza(dati\* , int); int main() { int dim  $=$  quantita(); dati \*tabella = new dati[dim]; carica(tabella,dim); visualizza(tabella , dim); return 1; } // fine main void titolo() { system("cls"); cout << "\n\t\tEsercitazione laboratorio : traccia 1\n\n"; }//fine titolo int quantita() {

```
titolo();
int dim;
cout << "\n\tQuanti nominativi vuoi caricare ? ";
do{
  \sin \gg \dim;
  if (\dim < 2) cout << "\tquantita' non permessa. Ripeti!!\n\t";;
  \text{while}(\text{dim} < 2):
return dim;
}//fine quantita
void carica(dati * &tabella , int dim)
{
titolo();
cout << "\n\tCaricamento dei dati : \n\n";
for (int i = 0; i < dim; i++)
    {
   cout << "\n\t Nominativo n. " << (i+1) << endl;
   cout << "\times"\times";
   \text{cin} \gg \text{(table1a + i)} \gg \text{nome}; cout << "\tcognome : ";
   \text{cin} \gg \text{(table1a + i)} \gg \text{cognome}; cout << "\tmestiere : ";
   \text{cin} \gg \text{(table1a + i)} \Rightarrow \text{mestiere}; }
cout << "\n\tDati caricati!!";
getch();
}//fine carica
void visualizza(dati * tabella , int dim)
{
titolo();
cout << "\n\tVisualizzazione dei dati : \n\n";
for (int i = 0; i < dim; i++)
   {
   cout << "\n\n\tNominativo n. " << (i + 1);
   cout << "\n\tNome : " << (tabella + i) -> nome;
   cout << "\n\tCognome : " << (tabella + i) -> cognome;
   cout << "\n\tMestiere : " << (tabella + i) -> mestiere;
   }
cout << "\n\n\tFine visualizzazione!!";
getch();
}//fine visualizza
```